Open a new [terminal](https://www1.tu-ilmenau.de/hpcwiki/doku.php?id=rem_vis_faq) (faq 7).

The software "ensight" is licensed inside the ansys software stack

Check the available ansys versions with the command: module av ansys

Set the ensight resp. ansys environment with the command e.g. for ensight version 2022 Release 2: module load ansys/v2020r2

Start the Ensight software with the command: ensight

From: <https://www1.tu-ilmenau.de/hpcwiki/> - **hpcwiki**

Permanent link: **<https://www1.tu-ilmenau.de/hpcwiki/doku.php?id=ensight>**

Last update: **2023/02/07 12:12**

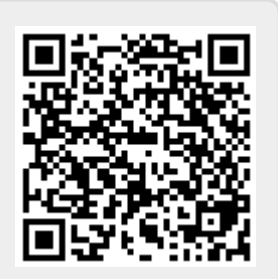